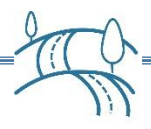

## **WordPress Website Estimating Cheat Sheet**

## **Phase 0 - Proposal Estimate**

- 1. Use a proposal questionnaire or meeting with the client to determine basic requirements
- 2. Create a Visual Site Map
- 3. Determine the content Rough Order of Magnitude using the pages of the site map
- 4. Edit your standard WBS to reflect the project details and content activities
- 5. Assign resources to the WBS at the **Activity** level
- 6. Estimate the time required for each activity in the WBS
- 7. Estimate the least number of hours it will take for each Activity
- 8. Estimate the most number of hours it will take for each Activity
- 9. Multiply the hours by each resource's hourly rate
- 10. Add incidental time for other activities not shown in the WBS
- 11. Using the above, craft your range estimates for both time and costs

## **Phase 1 - Post Deep Dive Estimate (for final approval)**

- 1. Determine if any changes to the requirements were uncovered during the deep dive. (add, changed, deleted)
- 2. If yes, make the appropriate adjustments to the WBS Activities and Tasks
- 3. Assign resources to the WBS at the Task level
- 4. Re-Estimate the time required for each **Activity** in the WBS
- 5. Estimate or re-estimate the time required for each **Task** in the WBS
- 6. Multiply the hours by each resource's hourly rate
- 7. Make any necessary adjustments to incidental time for other activities not shown in the **WBS**
- 8. Using the above, craft a more precise estimate for both time and costs.
- 9. Include the estimate in the Statement of Work for final project approval.

## **Change Requests**

- 1. Perform an estimate on the Change Request as well as the overall project.
- 2. If the change request is approved, move the funds, as warranted, from the Change Budget to the Development budget.
- 3. Invoice the client as agreed.

[For more help, visit the WP Roadmaps and Coaching website.](https://wproadmaps.com/)

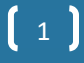